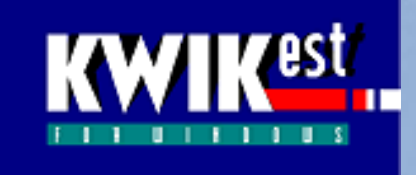

# **KWIKest CONSTRUCTION COST ESTIMATING APPLICATION**

**This Service is one of the 'Software-as-a-Service" Applications within the e-CLOUD Construction® Suite of Productivity Services. It is available through the Internet via the e-CLOUD Construction website [www.e-cloud.co.za.](http://www.e-cloud.co.za/) Description**

A powerful and comprehensive estimating pricing and valuing application, designed for ease of use and speedy data entry. KWIKest for windows facilitates the preparation of estimates for consulting purposes, quotations for tendering and valuation certificates. This package is suitable for projects of all sizes.

# **Features**

- Takeoff and re-measurement
- Monthly valuations for payment certificates
- Profitability on drawdown
- Trade by trade summary
- Elemental cost analysis
- Builders bill of quantities
- Material breakdowns
- Schedules of payments
- Cost control features including monitoring of cash flows
- Daily and hourly labour rates
- Library of material and plant prices
- Automatic calculation of items and material quantities for ordering purposes
- Valuation of work executed including materials on site

# **Benefits**

- Substantially reduces the time required in preparing estimates and valuations
- Ease of measurement by using the standard takeoff cluster items provided, as well as the ability to customise the takeoff
- Fine tune estimates or quotations effortlessly by effecting changes to mark ups, contract period, preliminary and general costs, etc.
- Standardise the preparation and format of estimates and quotations within your company and share information more easily with other members of the team
- Obtain item and material quantities required to complete the measured work for ordering purposes
- Easy adjustment of preliminaries and builder's markup
- Simple updating of material prices filters through into cost estimates
- Easy access to rate libraries with the ability to adjust rates to suit each specific project.

# **Takeoff**

Take off quantities directly from drawings into the electronic takeoff sheet and access the various libraries for pricing. Customize the takeoff by calling in groups of items, each being pre-coded and priced.

# **Labour Details**

Enter or modify existing details such as hourly rates, number of hours worked, holiday pay, bonuses for each labour category type. These costs make up the average hourly costs per labour category and are used in the rate build-ups.

#### **Libraries**

Plant and material libraries are easily updated. Any pricing changes made in these libraries will automatically update those rates which utilise the corresponding prices. Rate libraries store both built-up rates as well as rates obtained from other sources. Change the layout or title name of the libraries to suit your requirements. Build up specific rates from first principles, or modify existing rates, by taking into account the resources required to carry out the items of work i.e. labour.

#### **Valuations**

Prepare valuations by allocating the percentage of work completed against each item included in the takeoff.

#### **Cost Control**

By inputting actual costs for purchases, labour and overheads during the course of a contract, you are able to monitor profit made or loss incurred at any point in time during the project. Use the material build-up template to break down measured items into their constituent materials. Compare the contract allowables to the actual costs. Monitor actual cash flows against projected.

#### **Reports**

KWIKest provides for reports such as Elemental Estimates, Quotations, Trade by Trade Summary, Valuations, Certificates, Profit/Loss, Item and Material Quantities. The Estimate Report reflects a breakdown of the measured work into the various trades, as well as Provisional Sums and Prime Cost Amounts. Provision is made in certificates for materials on site, retention, variations, previous and direct payments. The Item Quantity Report contains a simplified bill of quantities where each item reflects the quantity required and allowable in terms of plant, labour, material and sub-contract work. The duration required to carry out each task is also displayed. The Material Quantity Report comprises a schedule of material quantities for ordering purposes. Construction cash flows are forecast using a South African Construction Cash Flow Model and escalation is forecast according to the S curve generated. Each report can be customized by the user to suit his own needs.

### **Support & Training**

Contracts on Demand offers support as well as training and workshops on request.

#### **System Requirements**

IBM Compatible Pentium II with CD Rom and EGA or higher resolution monitor. Microsoft Windows 95, 98, 2000, NT, XP, Vista and Windows7 **(***32 -bit, 64-bit is not compatible***)**

**Subscription Provided on an annual subscription basis per workstation. Paid for monthly**

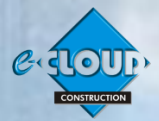

 **For prices and to subscribe, please clic[k here](http://www.fh.co.za/cod/?q=node/133)** 

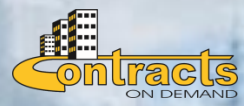